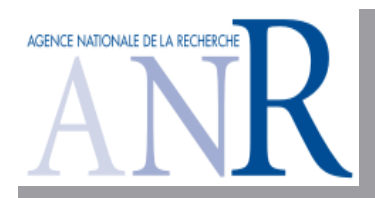

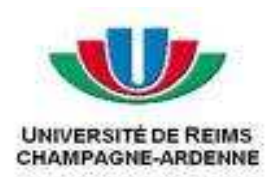

# Un framework orienté services pour la gestion des expérimentations sur la grille

Iyad AlshabaniSysCom - CReSTICUniversité de Reims

# **Sommaire**

- **Motivation**
- $\blacksquare$  (1895)  $\blacksquare$  Gestion des expérimentations
	- **Avec les workflows**
- **Simulation** 
	- Simulation des Systèmes Distribués
	- **ANR USS SimGrid**
	- Campagne de Test et gestion de l'expérimentation
- **Framework Orienté services** 
	- **Middleware CONFIIT**
	- **Orchestration des services avec BPEL**
	- Exécution et Déploiement

# **Motivation**

- Les expérimentations à grande échelle peuvent être réalisées grâce aux infrastructure comme les **grilles**
- **Actuelle**  Actuellement tous se fait à la main
	- Créer les études des paramètres
	- Gérer les données
	- Lancer un grand nombre d'exécutions et de compilations
	- **Gestion de la grille et des ressources**
- **Contract Contract Contract Contract Contract Contract Contract Contract Contract Contract Contract Contract C**  Des simples scriptes ne sont pas suffisants Framework pour automatiser les processus et les workflows de l'expérimentation

# **Cas d'études: USS SimGrid**

- **USS SimGrid: Ultra Scalable Simulations using** SimGrid
- $\blacksquare$  simuri **SimGrid: API de simulation des systèmes** distribués
	- Expérimentations = simulations + paramètres
- **Simulations** 
	- Jeux de paramètres de la simulation
		- Dans le code source
	- **Compilations des sources**
- **Préparations et génération automatique des** exécutable
	- Portail utilisateur

# Vue générique

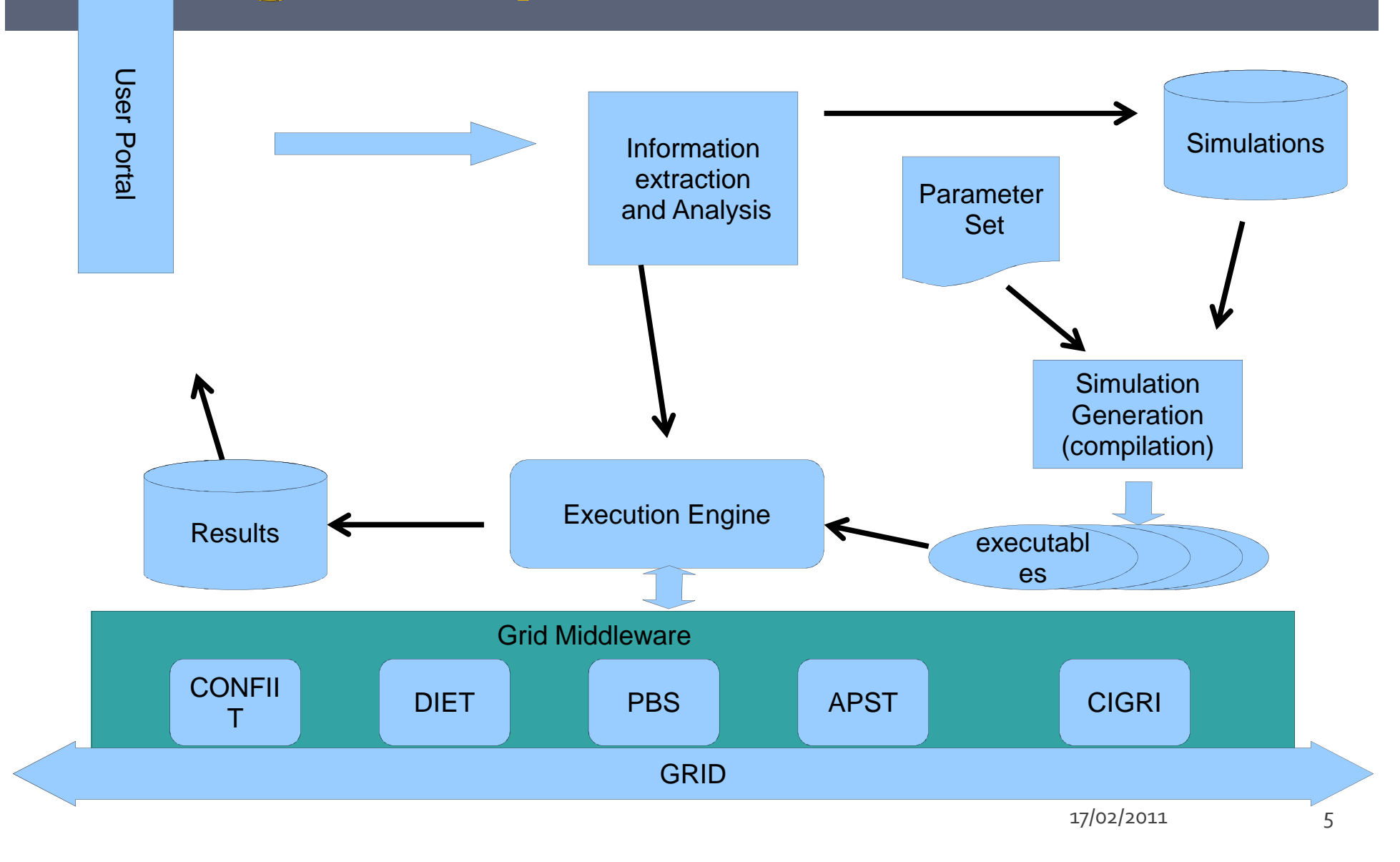

### **Le Workflow**

- **Gestion de l'enchainement d'activités métier, calcul ou** de processus d'ingénierie
	- **Plusieurs perspectives (Data, contrôle, ressource,..)**
- **Origine de « Business Process Management »** 
	- Outils de modélisation, conception et exécution de workflows
- **E**volution dans le calcul scientifique avec les « scientific workflows »
	- e-Science

Workflows d'expérimentations

- **Technologie de la grille avec la grille orientée services**
- Langage formel, standard de workflow
	- BPEL (Business Process Execution Language) (OASIS)

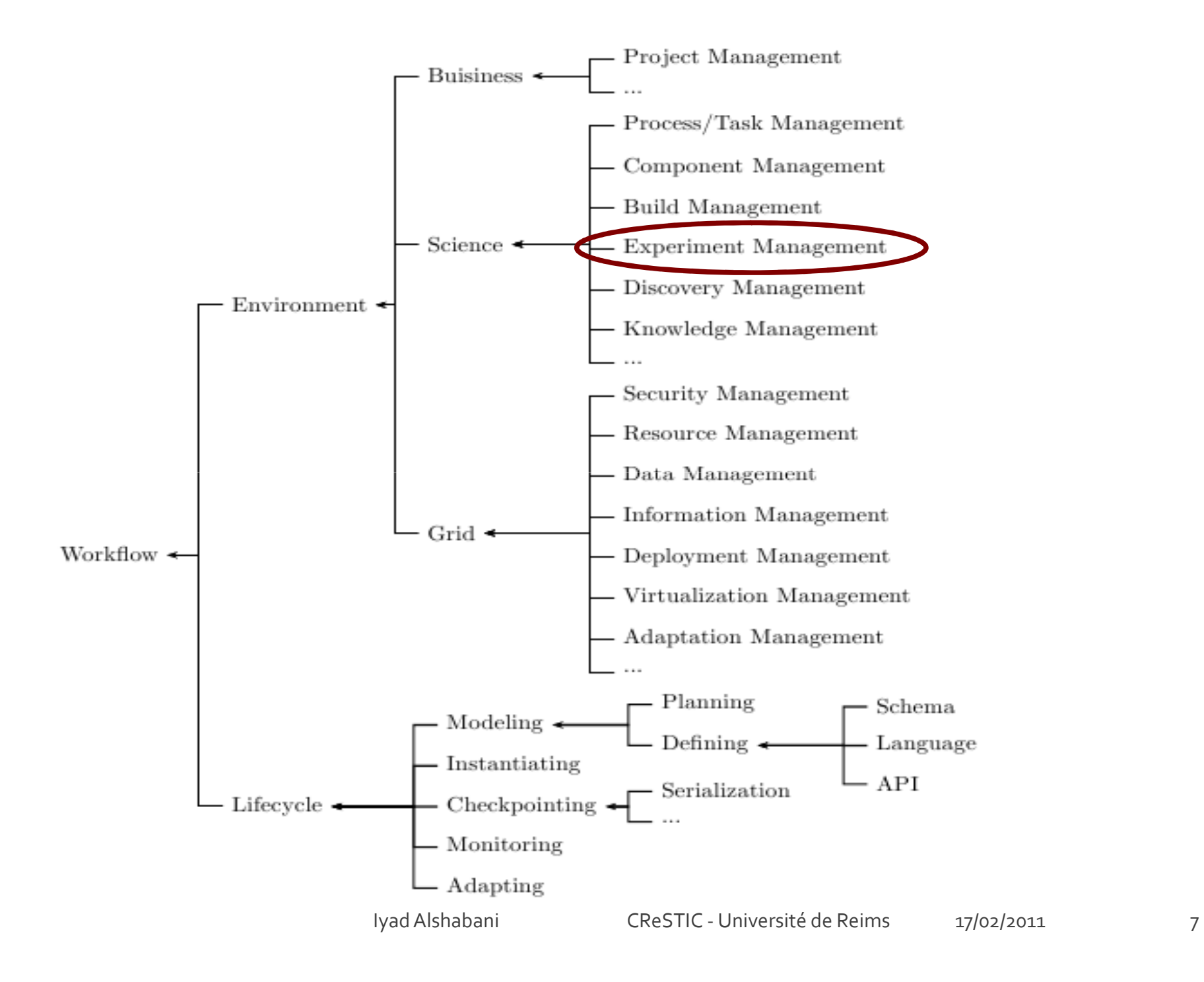

# **Framework Spécifique**

- Portail Utilisateur Web
	- services Web
	- **Serveur d'applications Web**
- Développement de services Web
	- Exporter l'implémentation de la simulation en services Web
	- $\overline{\phantom{a}}$ Découverte des Services existant
	- Remplacement de services dynamiquement
	- Substitution des services selon des QoS
- **Orchestration des service à l'aide de BPEL** 
	- Modéliser la simulation en composant une application BPEL
- Exécution du processus sur la grille à l'aide de CONFIIT

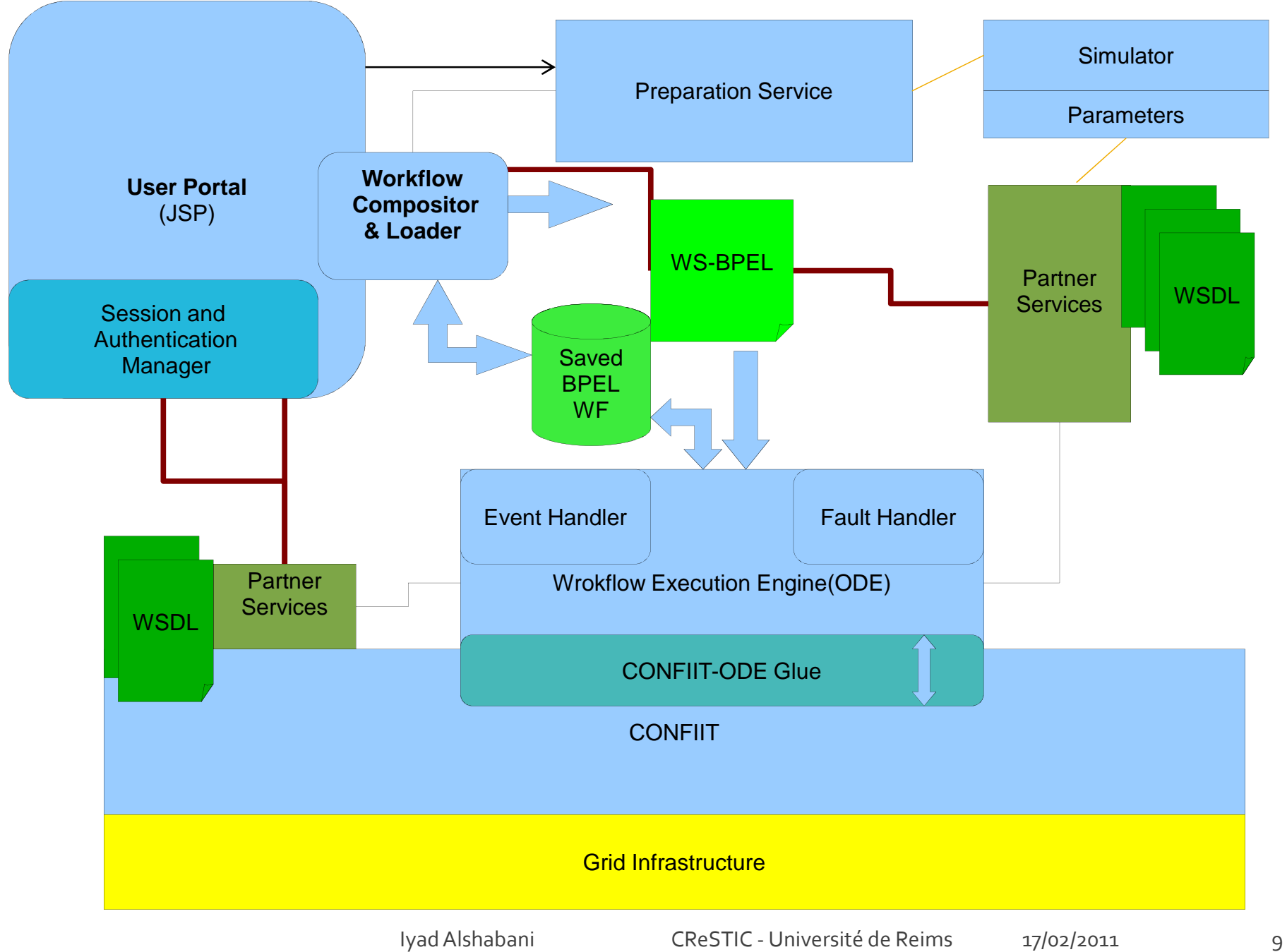

# Le langage BPEL

- Définition et exécution des processus métiers
	- $\textcolor{red}{\bullet}$  Programming in the large
	- **Basé sur state machines, abstract process**
- Standard OASIS
- Style XML
- **IL ACTIVITA S**  Activité simples
	- **Invoke, send, receive, replay, assign, empty**
- **STATE**  Activité structuré
	- sequence, boocle (for, while, repeat), flow (parallel)
	- Scope
- **N** Iraiter **Traitement d'exception, événement**

**<process name="BpelProcessName" targetNamespace="..."xmlns="http://schemas.xmlsoap.org/ws/2004/03/business-**

**process/">**

#### **<partnerLinks>**

```

<partnerLink name="partnerA"
partnerLinkType="wsdl:partnerALinkType"
myRole="myRoleInRelationToPartnerA"/>
```
**...</partnerLinks>**

#### **<variables>**

```

<variable name="varA" messageType="wsdl:MessageA"/>
```
**...**

#### **</variables>**

```

<!-- this is executable part of workflow -->
```
#### **<sequence>**

```

<receive partnerLink="partnerA" portType="wsdl:partnerALinkType"
  operation="doSomething" variable="varA" />
```
#### **<assign>**

 **<copy> <from>\$varA.someParameter</from><to>\$varB.anotherInfo</to>**

```
</copy>
```
#### **</assign>**

```

<invoke partnerLink="partnerB" portType="pb:anotherPartnerPT"
```

```
operation="doSomethingElse" inputVariable="varB"outputVariable="varC" />
```

```

.... <!-- here something more happens -->
```

```

<reply partnerLink="partnerA" portType="wsdl:partnerALinkType"
```

```
operation="doSomething" variable="results"/>
```
#### **</sequence>**

**</process>**

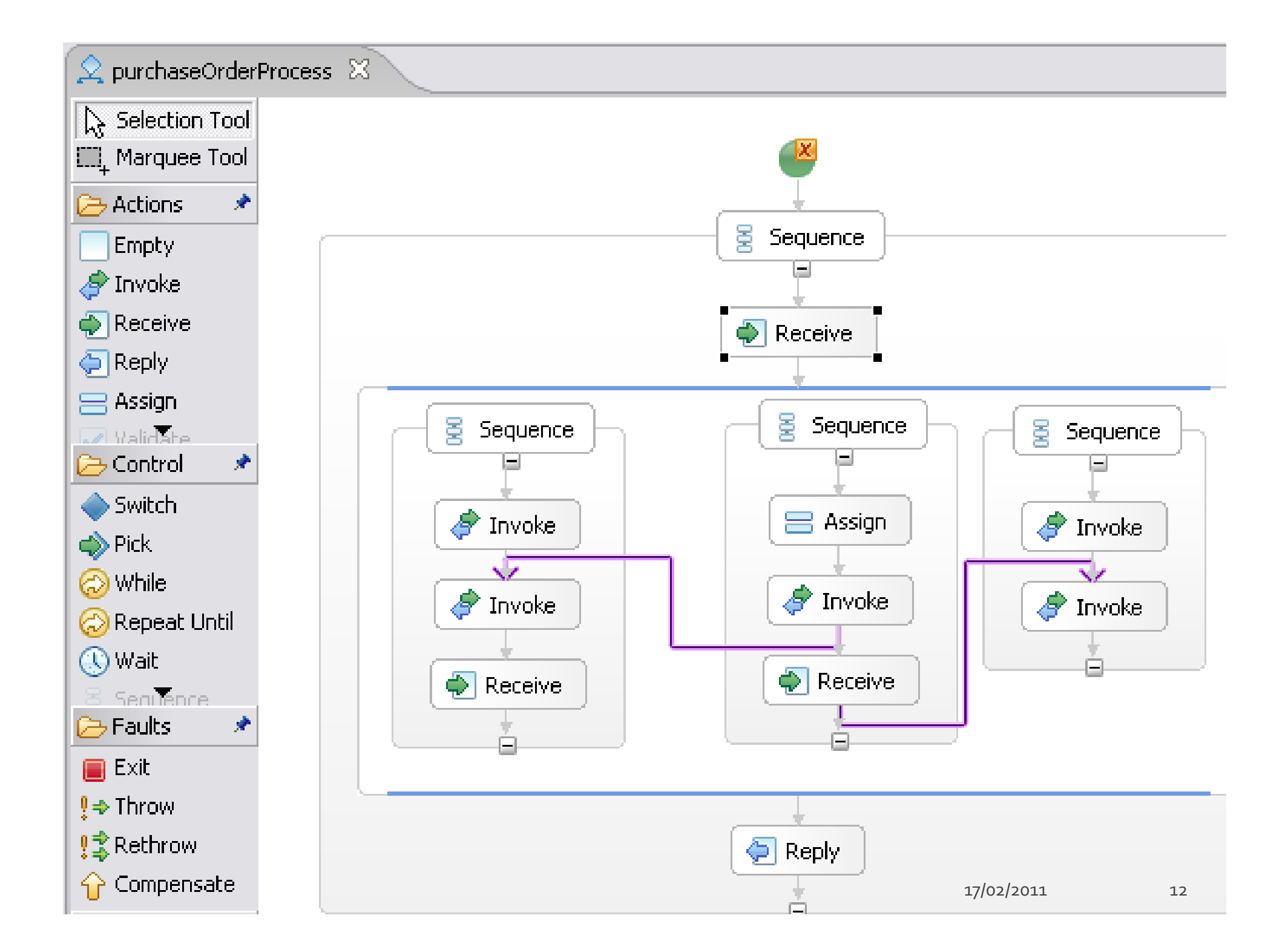

# **Moteur d'exécution Apache ODE**

- **Déploiement du processus BPEL**
- $\blacksquare$  Support de standard RPFL  $\triangleright$  or Support de standard BPEL 2.0 de OASIS
- Support de HTTP WSDL
	- **Permettant l'invocation des services REST**
- <u>- Déploiement dynamique des processi</u> **Déploiement dynamique des processus**
- **Interface de gestion des processus, instances** et messages
- **API de haut API de haut niveau permettant l'intégration** du noyau avec les couches de communications

### **CONFIIT (Computation Over Nework for Finit** Irrugular Independent Task)

- **Middleware P2P pour l'exécution des tâches** sur la grille
- **Totalement distribué**
- **Découpage des tack**  Découpage des taches et allocation des ressources
- **Contract Contract Contract Contract Contract Contract Contract Contract Contract Contract Contract Contract C Entièrement en Java Développé en Java**
- **Contract Contract Contract Contract Contract Contract Contract Contract Contract Contract Contract Contract C**  Gestion des tâches, topologies et communications sur les nœuds
- Connexion Iogique par un ietor **Connexion logique par un jeton entre les** nœuds

# **ODE et CONFIIT**

- Récupérer les adresses des services Web de ODE
- n Der Demander le service au serveur de l'application
- **Bedéplove**  Redéployer le service sur la grille à l'aide d'un gestionnaire de déploiement intégré dans **CONFIIT**

# **Conclusion**

### **Encore sous développement**

- **Interface CONFIIT- ODE**
- Déploiement de services sur la grille
- **Service Service**  Développement de services de bases
	- **•** Simulation
	- **E** Authentification, session
- **Interface avec grid services**
- ■ Le framework SimGrid as a Service
	- Portail utilisateur
		- Compiler du code SimGrid
		- Lancer une simulation SimGrid▪

### **Perspectives**

- Compositeur de workflow Plugin Eclipse
	- Basé sur BPEL Designer !
- $\overline{\mathbf{u}}$  Pour SimGrid
	- Workflow dynamique de simulation
		- Versioning des services de simulation (comme myexperiment)
	- $\overline{\phantom{a}}$  Création et ajout dynamique au workflowODE propose déjà certains aspects
	- Problème de sécurité (authentification, sandboxing ..)
	- Cahier de laboratoire
- **Pour CONFIIT** 
	- **Framework pour le déploiement dynamique des services Web Service Service** sur la grille
	- $\blacksquare$ Utilisation de CONFIiT pour Cloud Computing